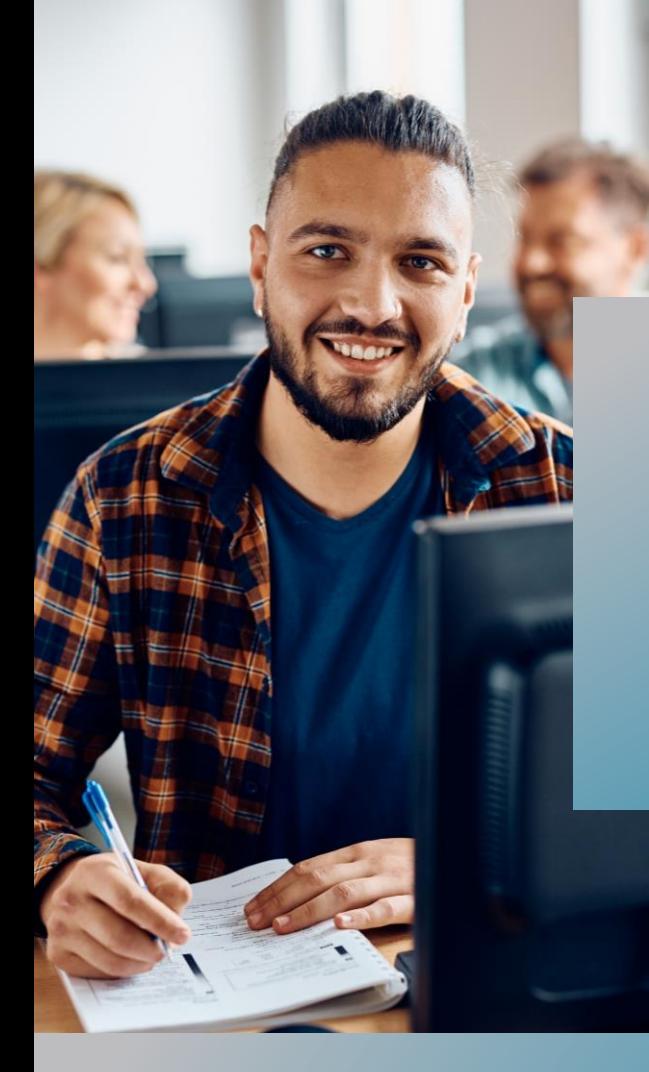

## **PROKODA®**

## **POWER AUTOMATE** Grundlagen 1-tägiger Workshop

Mit Power Automate lernen Sie individuelle und plattformübergreifende Workflows zu erstellen, welche Ihne zeitintensiven Geschäftsprozesse und Aufgaben automatisieren.

Verschlanken Sie Ihre Arbeitsalltag und vergessen Sie lästige Routineaufgaben. Ganz nach dem Power Automate Motto: Kümmern Sie sich um das, was wichtig ist und automatisieren Sie den Rest.

## **Inhalt**

- Die Benutzeroberfläche von Power Automate
- Ersten Flow anhand einer Vorlage erstellen
- Die verschiedenen Flow Vorlagen
- Verschiedene Flowtypen
- Flow ohne Vorlage erstellen
- Veröffentlichen eines Flow
- Löschung eines Flows
- Flow editieren und bearbeiten
- Bedingungen definieren
- Verzweigungen
- Konnektoren in Power Automate
- Power Automate Schnittstellen in Office 365

**Kontakt** 0221 4854 0 [info@prokoda.de](mailto:info@prokoda.de) [www.prokoda.de](http://www.prokoda.de/)